# **LEARNING PLAN Depth Security for Corporate Information**

Information security is paramount to an organization's success. Increasingly, IT professionals are expected to protect the organization from attacks that are constantly evolving. Advanced IT professionals must develop the skills and knowledge necessary to conduct sound security engineering, ethical hacking, and penetration testing.

### **Areas of focus**

- Security engineering
- Ethical hacking
- Penetration testing

### **Curriculum**

VIDEOS FROM COURSE

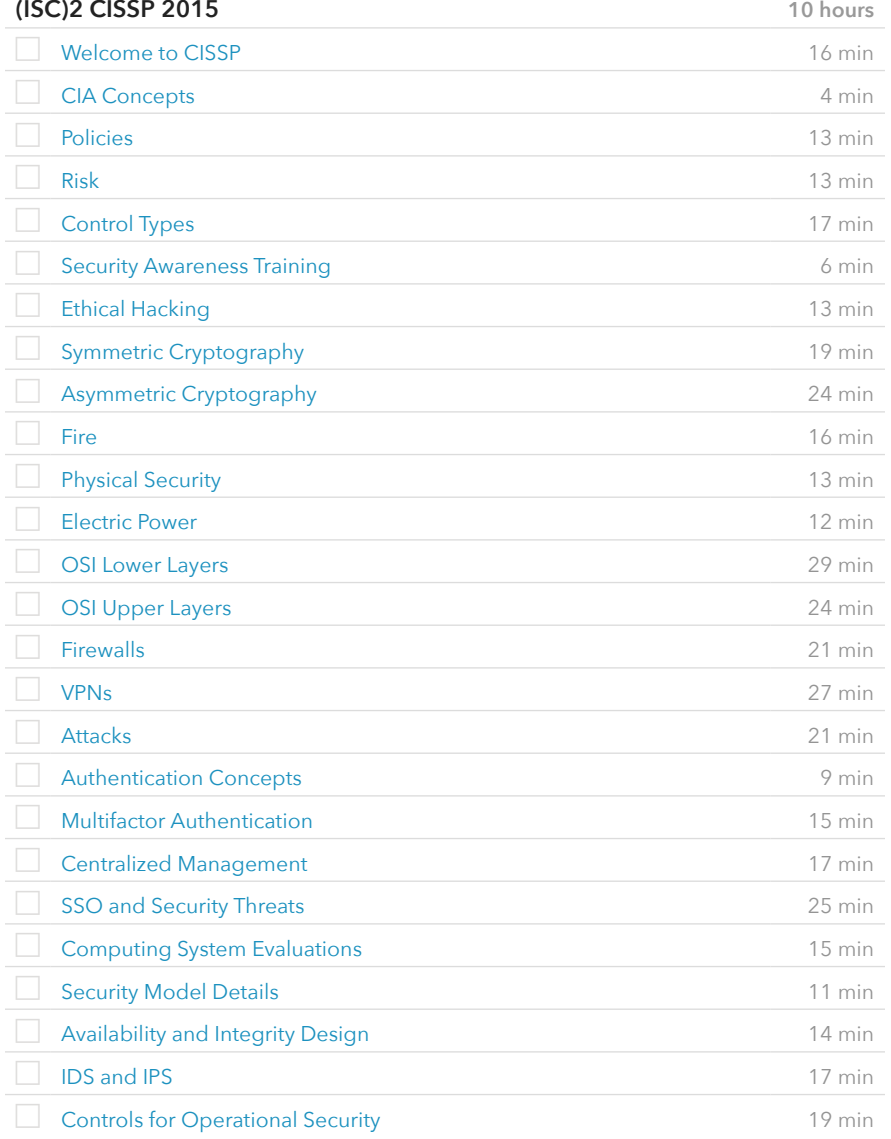

### **Prerequisite Plans**

ASSOCIATE LEVEL

[Information Security Concepts & Practices](http://www.canuseducation.com/?cert=learning-plan/information-security-concepts.pdf)

## **Current Plan**

EXPERT LEVEL

Depth Security for Corporate Information

#### VIDEOS FROM COURSE

### **(ISC)2 CISSP 2015** (cont.)

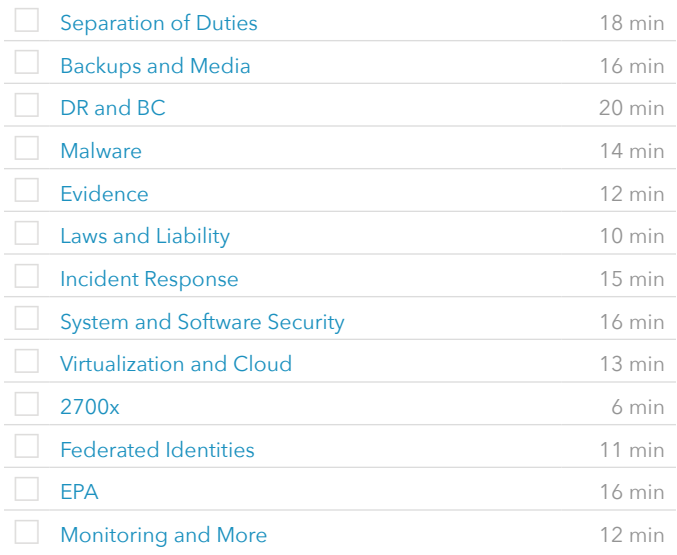

VIDEOS FROM COURSE

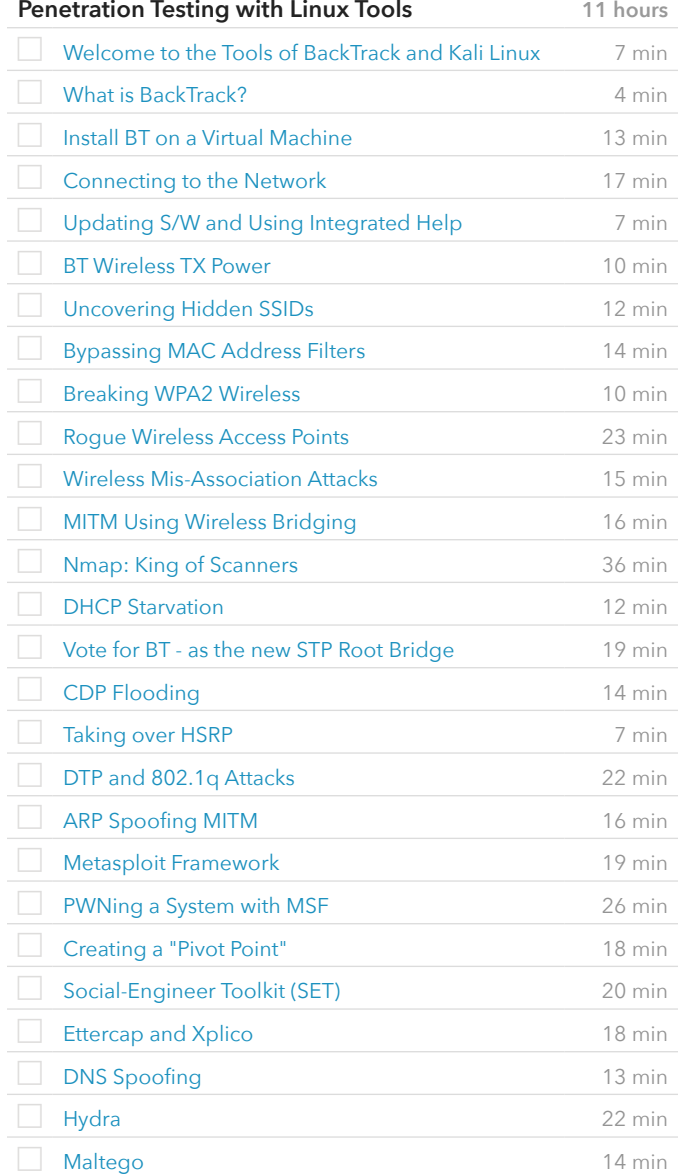

VIDEOS FROM COURSE

**Penetration Testing with Linux Tools** (cont.)

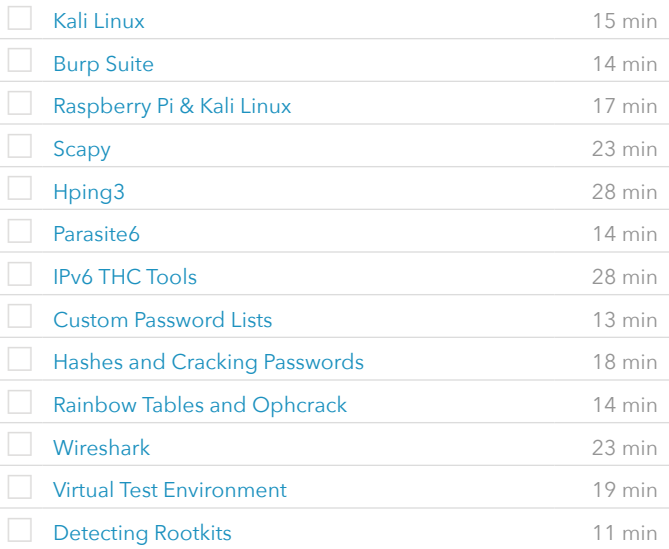

# VIDEOS FROM COURSE **EC Council Certified Ethical Hacker v9.0 20 hours** [Welcome](http://www.canuseducation.com/?cert=it-training/ceh-certified-ethical-hacker-v9/1?autostart=1) 4 min [Building a LAB: Concepts](http://www.canuseducation.com/?cert=it-training/ceh-certified-ethical-hacker-v9/2?autostart=1) 6 min [Building a LAB: Networking](http://www.canuseducation.com/?cert=it-training/ceh-certified-ethical-hacker-v9/3?autostart=1) example a state of the 9 min [Deploy a Kali Linux VM](http://www.canuseducation.com/?cert=it-training/ceh-certified-ethical-hacker-v9/4?autostart=1) 14 min [Adding Metasploitable to Your Lab](http://www.canuseducation.com/?cert=it-training/ceh-certified-ethical-hacker-v9/5?autostart=1) 11 min [Adding Windows to Your Lab](http://www.canuseducation.com/?cert=it-training/ceh-certified-ethical-hacker-v9/6?autostart=1) 14 min [Configure a Static IP on Kali](http://www.canuseducation.com/?cert=it-training/ceh-certified-ethical-hacker-v9/7?autostart=1) 5 min [Windows Evaluations](http://www.canuseducation.com/?cert=it-training/ceh-certified-ethical-hacker-v9/8?autostart=1) **7 min** [Deploy Windows 8.1](http://www.canuseducation.com/?cert=it-training/ceh-certified-ethical-hacker-v9/9?autostart=1) 15 min [Deploy Windows 2012](http://www.canuseducation.com/?cert=it-training/ceh-certified-ethical-hacker-v9/10?autostart=1) **11 min** [Deploy Windows 10](http://www.canuseducation.com/?cert=it-training/ceh-certified-ethical-hacker-v9/11?autostart=1) 7 min [Deploy Windows 2016](http://www.canuseducation.com/?cert=it-training/ceh-certified-ethical-hacker-v9/12?autostart=1) **7 min** [Ethics and Hacking](http://www.canuseducation.com/?cert=it-training/ceh-certified-ethical-hacker-v9/13?autostart=1) 10 min [Hacking Vocabulary](http://www.canuseducation.com/?cert=it-training/ceh-certified-ethical-hacker-v9/14?autostart=1) **6 min** [InfoSec Concepts](http://www.canuseducation.com/?cert=it-training/ceh-certified-ethical-hacker-v9/15?autostart=1) 5 min [Attack Categories, Types, and Vectors](http://www.canuseducation.com/?cert=it-training/ceh-certified-ethical-hacker-v9/16?autostart=1) 5 min [Five Phases of Hacking](http://www.canuseducation.com/?cert=it-training/ceh-certified-ethical-hacker-v9/17?autostart=1) 5 min [Footprinting and Reconnaissance Concepts](http://www.canuseducation.com/?cert=it-training/ceh-certified-ethical-hacker-v9/18?autostart=1) 11 min [Search Engine Tools](http://www.canuseducation.com/?cert=it-training/ceh-certified-ethical-hacker-v9/19?autostart=1) 8 min [Hacking using Google](http://www.canuseducation.com/?cert=it-training/ceh-certified-ethical-hacker-v9/20?autostart=1) 12 min [Website Recon Tools](http://www.canuseducation.com/?cert=it-training/ceh-certified-ethical-hacker-v9/21?autostart=1) 13 min [Metagoofil Metadata Tool](http://www.canuseducation.com/?cert=it-training/ceh-certified-ethical-hacker-v9/22?autostart=1) 3 min [Email Headers for Footprinting](http://www.canuseducation.com/?cert=it-training/ceh-certified-ethical-hacker-v9/23?autostart=1) 5 min [Using WHOIS for Recon](http://www.canuseducation.com/?cert=it-training/ceh-certified-ethical-hacker-v9/24?autostart=1) 4 min [DNS Tools](http://www.canuseducation.com/?cert=it-training/ceh-certified-ethical-hacker-v9/25?autostart=1) 12 min [Network Scanning Overview](http://www.canuseducation.com/?cert=it-training/ceh-certified-ethical-hacker-v9/26?autostart=1) **3 min** [Network Scanning Methodology](http://www.canuseducation.com/?cert=it-training/ceh-certified-ethical-hacker-v9/27?autostart=1) entity and the 9 min

#### VIDEOS FROM COURSE

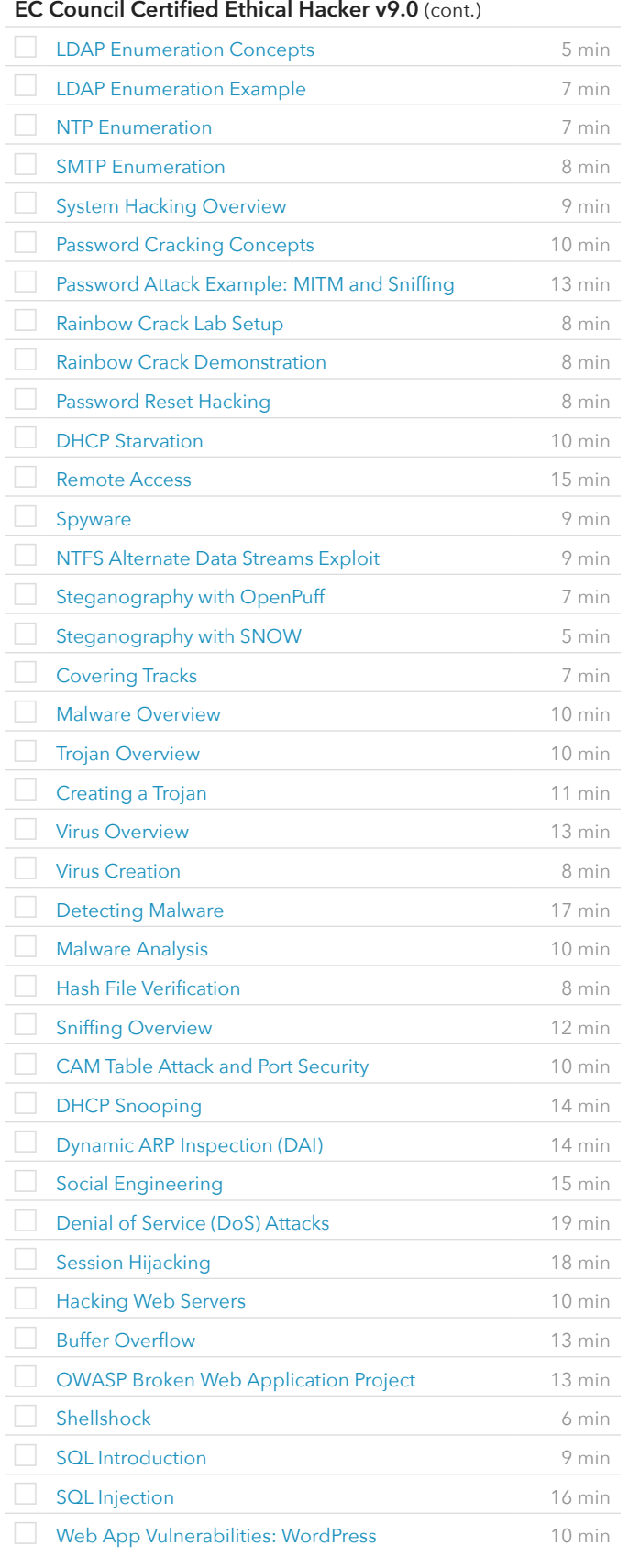

VIDEOS FROM COURSE

### **EC Council Certified Ethical Hacker v9.0** (cont.)

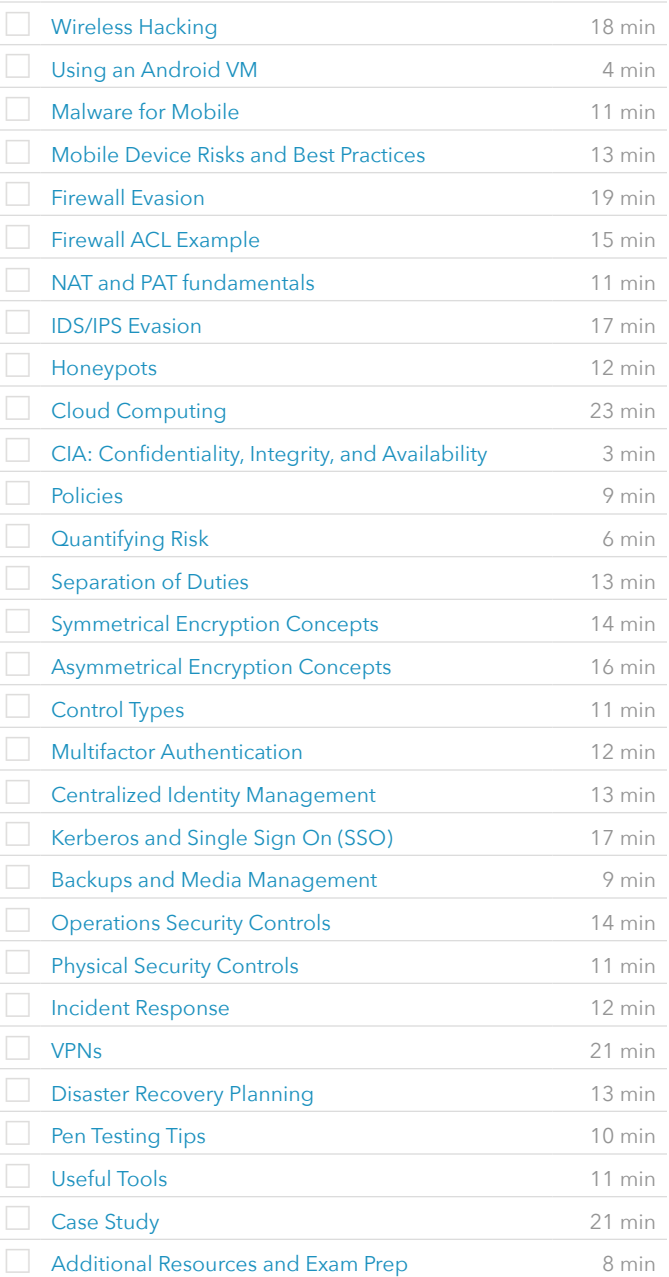

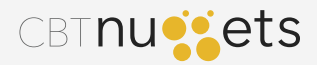